#### Department of Health

Coronavirus Disease 2019 (COVID-19)
Reporting Portal
Facility Registration Process
November 2020

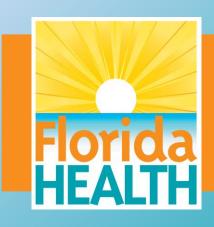

## COVID-19 Reporting Portal Statutory Requirements

- The COVID-19 Reporting Portal is a web-based application that supports both direct data entry and batch data upload.
- Mandatory reporting requirements are outlined by Florida Department of Health <u>Emergency Order 20-013</u>, section 381.0031, Florida Statutes, and Florida Administrative Code (FAC) Chapter 64D-3.
- All health care practitioners, laboratories and facilities, including long term care facilities, must report both negative and positive COVID-19 test results, including point-of-care rapid test results within 24 hours.

# COVID-19 Reporting Portal Statutory Requirements

- Per Emergency Rule 64DER20-34, FAC, all test results must be submitted electronically, using one of the electronic reporting methods listed below:
  - Electronic laboratory reporting: generation of an electronic commaseparated value (CSV) or Health Level 7 (HL7) formatted message
  - National Healthcare Safety Network COVID-19 module for Centers for Medicare and Medicaid-certified long-term care facilities
  - COVID-19 Reporting Portal: for entities that perform COVID-19 testing that are unable to generate an electronic CSV or HL7 formatted message

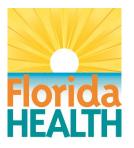

## COVID-19 Reporting Portal Statutory Requirements

- Registration in one of these methods, must be completed within 7 days of the effective date of Emergency Rule 64DER20-34 (11/12/2020), or within 7 days of obtaining the ability to conduct testing.
- Until electronic laboratory reporting has been established, test results must be submitted by facsimile to the Florida Department of Health's Bureau of Epidemiology confidential fax line, 850-414-6894, or to the patient's local county health department.
- For a list of county health department reporting contact information, please visit <a href="www.FLhealth.gov/chdepicontact">www.FLhealth.gov/chdepicontact</a>.

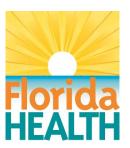

# COVID-19 Reporting Portal Registration Process

Go to the Facility Registration Link:

covidlabreporting.floridahealth.gov/FacilityRequest/RequestForm

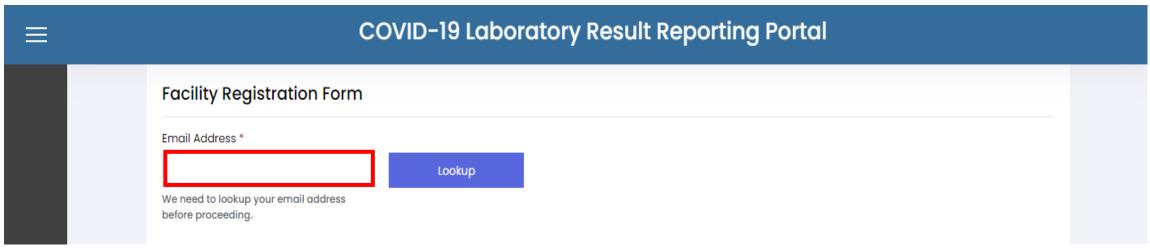

Provide the email address that will be associated with your facility. The portal will verify that the email address has not been previously used.

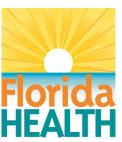

#### **COVID-19 Reporting Portal Registration Process Continued**

- Fill out the following sections on the facility registration form:
  - Facility Detail
  - Admin User Details
  - Provider Details
- Select the "Submit Request" button once you have filled out the required fields.
- If you receive an error following submission, please close the browser session. Reopen the link in a new browser session and try again.

# COVID-19 Reporting Portal Registration Process Continued

#### Facility Details:

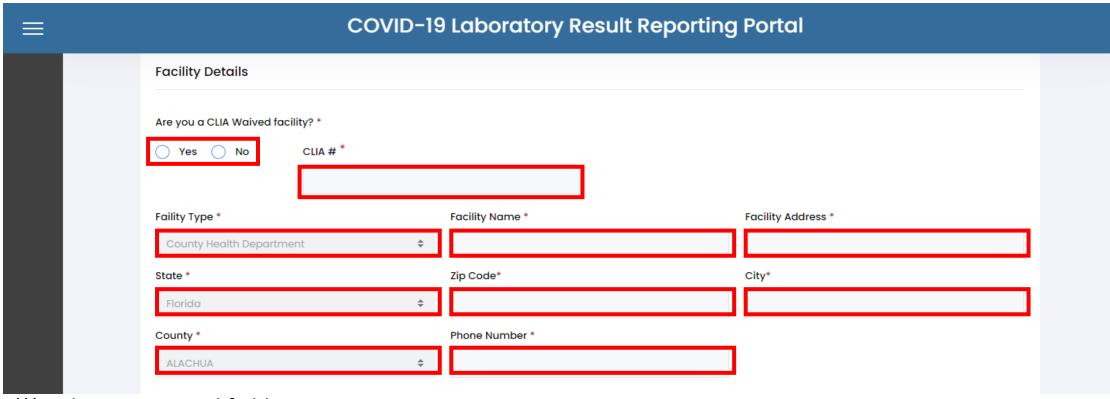

(\*) Indicates required fields.

## COVID-19 Reporting Portal Registration Process Continued

#### Admin User Details:

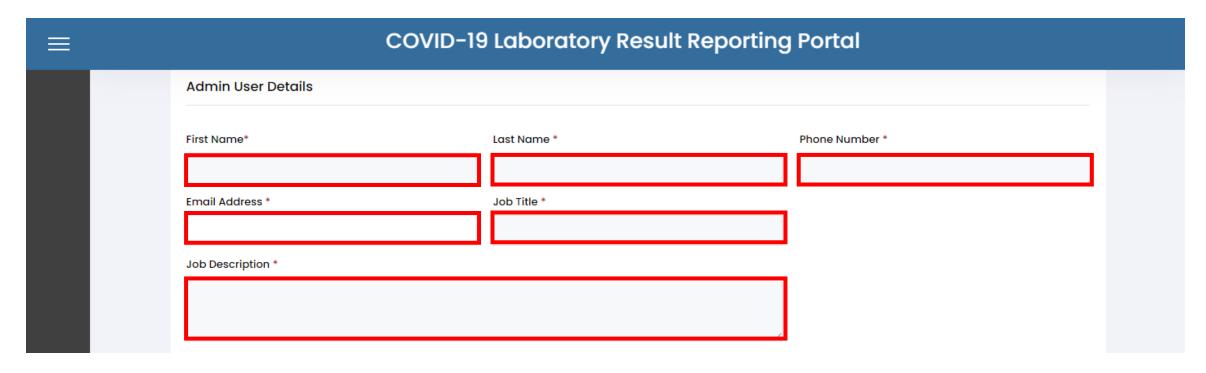

# COVID-19 Reporting Portal Registration Process Continued

#### **Provider Details:**

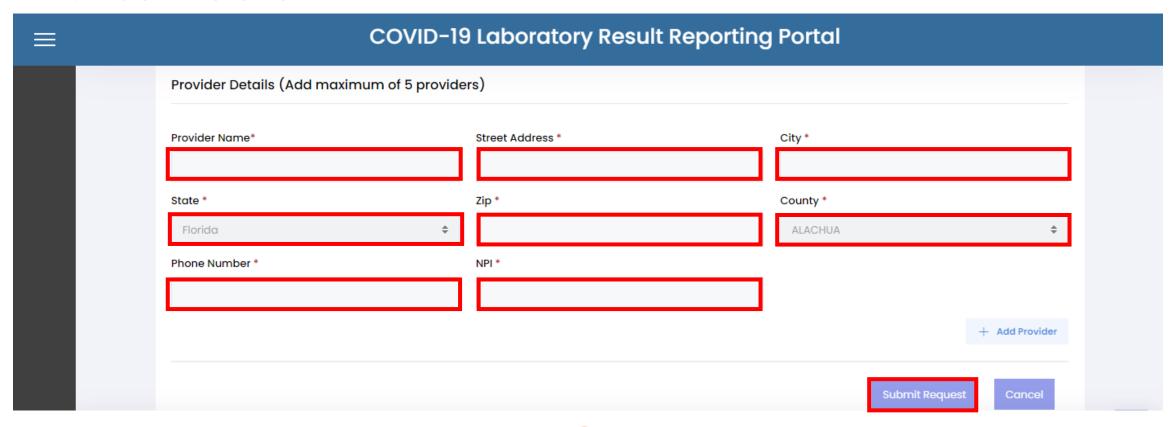

# **COVID-19 Reporting Portal Finalizing Registration**

- After submitting your registration, a link will be sent to the email address provided. Follow the link to confirm your request and receive confirmation of your successful submission.
  - Your request will be reviewed and either approved or rejected. If approved, an invitation email will be sent to finalize your user registration request.
    - If rejected, you will be notified with the reason via email and you can submit a new request with your corrections.
- After registration is finalized you may begin reporting using the portal reporting link provided.

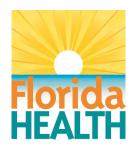

#### COVID-19 Reporting Portal Data Submission

When ready to report data to the COVID-19 Reporting Portal, use the following link: <a href="mailto:covidlabreporting.floridahealth.gov">covidlabreporting.floridahealth.gov</a>

**Direct Data Entry** - test results can be reported by using the direct data entry method.

**Batch Data Entry** - test results can be reported by using the batch data entry method by submitting a .csv file that complies with the provided file format specifications. The format specifications are provided on the portal.

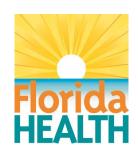

#### COVID-19 Reporting Portal Technical Assistance

Technical assistance is available to assist facilities with reporting.

#### **Contact Information:**

For any questions or assistance with facility registration or data entry, please email the COVID-19 Reporting Portal team at COVID19PortalEnrollment@flhealth.gov.

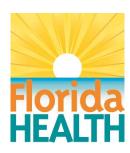